# The Denver Post Electronic Edition Quick Guide

Go to http://www.denverposteducation.com Look for the laptop graphic and click on "Log in here."

**TIP:** Do not use the back button on your browser when you are reading the electronic edition. It will kick you out of the e-edition. Use the navigation inside the eEdition instead.

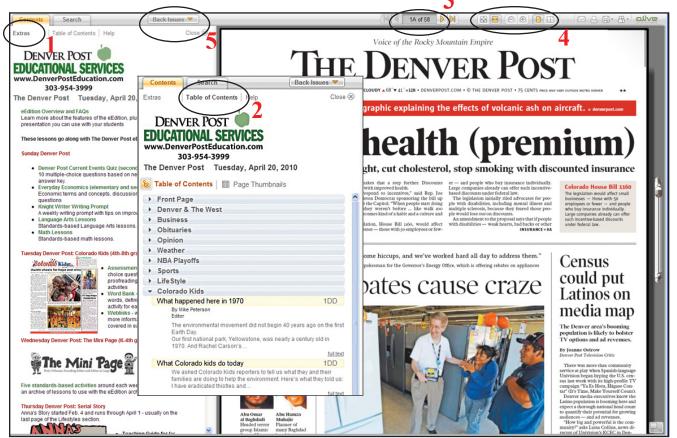

Want activities to go along with the eEdition? Click on the links under Extras (1) on the left hand side.

Getting Around in the eEdition - To access sections, pages or articles, click on Table of Contents. (2)

- The *Table of Contents* lists each section with links to stories (the menu expands under each section). You can also choose *Page Thumbnails* for a small image of each page in the eEdition. Click on these to access a page or section.
- Close this when not using for larger newspaper viewing.

#### Browse the newspaper

- Move from page to page by placing your mouse at the top corners of the newspaper (on some browsers the pages curl down). Click on the right corner to move forward, click on the left corner to move back a page.
- Click on the arrows on either side of the page number in the middle of the menu bar. (3) You can also type in a page number to go directly there.
- SINGLE CLICK on a page to zoom in, click again to zoom out. DOUBLE CLICK on a headline to open the article in a new window.

#### Viewing Options (4)

- You can choose to fit to page height or page width.
- You can use the and + options to zoom out and in.
- You can switch to single page mode or double page mode.

You can also read issues from the past 30 days. Choose the issue you want

by clicking on the Back Issues tab (5). You have thumbnails of the front pages of issues for the past 30 days. Click on the thumbnail to go to that date.

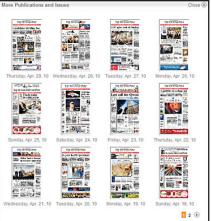

30 days of back issues

## The Denver Post Electronic Edition Viewing and Saving Articles

Choose between two views: **Text** and **Paper** (the way the article appeared in the newspaper.) In paper view you can also zoom in and out to change the text size. **(6)** 

Click on **Translate** for a choice of 50 languages. Click on **Listen** for an audio version of the story. (7)

Click on the icons (8)

- Envelope: e-mails a link to the article with an optional personalized note.
- Printer: prints the article with the date, section and page number.
- Save: bookmarks the article (not a good choice for students since it is specific to that computer).
- Share Application: choose between *Digg this, Post to del.icio.us,* and *Copy Link to Clipboard.*

### Searching the eEdition is Easy

|   | Banking fix launches blastoff                                                                                                    | e 🗵          |
|---|----------------------------------------------------------------------------------------------------|--------------|
|   | Text Paper 6 R + 8                                                                                                    | $\mathbf{b}$ |
|   | Banking fix launches blastoff 7 8                                                                                                    | <b>^</b>     |
|   | Dow surges nearly 500 points on news of asset-purchase plan, home-sale increase                                                                                                    | !            |
|   | By Tim Paradis                                                                                                    |              |
|   | The Associated Press                                                                                                    |              |
|   | NEW YORK» Wall Street got the news it wanted on the economy's biggest problems — banks and housing — and<br>celebrated by hurtling the Dow Jones industrials up nearly 500 points.                                                                                                    |              |
|   | Investors added rocket fuel Monday to a two-week advance, cheering the government's plan to help banks remove bad<br>assets from their books and welcoming a report showing a surprising increase in home sales. Major stock indicators<br>surged more than 6 percent, including the Dow, which had its biggest percentage gain since October. |              |
|   | Analysts who have seen the market's recent false starts are still hesitant to say that Wall Street is indeed recovering<br>from the collapse that began last fall. But the banking and housing news bolstered the growing belief that the economy<br>is starting to heal, and that is what had investors buying.                               |              |
|   | "It's just hard to argue that there isn't an improvement in economic activity on the horizon," said Jim Dunigan,<br>executive vice president at PNC Wealth Management.                                                                                                    |              |
|   | The market began turning around two weeks ago on news that Citigroup was operating at a profit in January and<br>February. A spate of more upbeat economic reports helped the market build on its gains, although the rally stalled last<br>Thursday and Friday.                                                                               |              |
| a | Analysts said they saw more fundamental strength in Monday's buying than they saw at the start of the rally. Dave<br>Rovelli managing director of trading at brokerage Canaccord Adams, said there appeared to be less short covering,<br>which occurs when traders are forced to buy to cover misplaced bets that stocks would fall.          |              |

**TIP:** Each time you see an article you want to read, click on the **headline** to enlarge it. That way you will get the article plus any accompanying photos, graphics, or charts.

Click on the **Search** tab (9) to search for specific keywords. Under *Look in* you can choose between today's issue or all 30 days. Under *Show* you can choose articles, ads, pictures or all content. For each result, you'll get a small page thumbnail, a headline, first line, date, section and page number. Click on the thumbnail or headline to see the article on the page to the right. Click "full text" to view the text of the article in a new window.

Short covering contributed to the market's surge after the Citigroup news.

| Contents Search 9 Back Issues                                                                                                    | ▼                                                                                                    |                                                                                                    | Links -                                                                                                    | 4 4 8B of 58 🕨                                                                                                    |                                                                                                    | ⊝ ⊕ 🕒 🖽                                                                                                    |                                                                                                    |  |
|----------------------------------------------------------------------------------------------------|----------------------------------------------------------------------------------------------------|----------------------------------------------------------------------------------------------------|----------------------------------------------------------------------------------------------------|----------------------------------------------------------------------------------------------------|----------------------------------------------------------------------------------------------------|----------------------------------------------------------------------------------------------------|----------------------------------------------------------------------------------------------------|--|
| banks<br>Look in: The Deriver Post: All issues Show: Article<br>Results 1-5 of 598 Sort: <u>relevance</u> / date                            | Close 🛞                                                                                                    | Server Fate Group                                                                                                    | Read Repaired Press                                                                                                    | pins size vehicle designed to make<br>ownership accessible to millions of<br>the word's poor, finalty goes on sale<br>in fodia nert month.<br>Whether is will revolutionize the<br>global auto industry — or trun<br>around its manufacturers' formuse<br>— has yet to be seen, and other auto<br>makers will be warching closely to<br>see how consumers respond to the<br>car. So will environmentalist.<br>"We can do what most countries for | ar warm night.<br>"Nothing is really imposed<br>we have done is given the<br>affordable car."<br>The Nano was initially to<br>impoverished first-time ca-<br>Asia and Africa, but the gip<br>nomic melidown has ampli-<br>Taukach the sliptly more re-<br>launch the sliptly more re-<br>launch the sliptly more re-<br>launch the sliptly more re-<br>ter and sliptly more re-<br>ter and sliptly more re-<br>source restrict and sliptly more re-<br>source restrict and sliptly more re-<br>source restrict and sliptly more re-<br>source restrict and sliptly more re-<br>source restrict and sliptly more re-<br>source restrict and re-<br>source restrict and sliptly more re-<br>source restrict and sliptly more re-<br>source restrict and re-<br>source re-<br>source restrict and re-<br>source re-<br>restrict and re-<br>restrict and r | the fryon<br>d. "What<br>d. "What<br>that need to<br>country an<br>meet federa<br>The Paceb<br>appred at<br>giving the o<br>t buyers in<br>ished build<br>so interest<br>ified Ratan<br>to plan to<br>opment Or<br>kust Nano<br>to return but                                                                                                    | party, known simply as the Wa<br>sell its technology to operatin<br>o clean up dictarged water to<br>al regulations.<br>Io City Council in considering<br>compary an existing but unfile<br>ing, a st.4 million loan for five years<br>a of the Pueblo Ecconomic Dev<br>ry, said the company would he<br>to building and repyr the grann<br>neet job largets. The Associated B                                                                                                    |  |
| Frid                                                                                                    | The seizure and forced sale of Colorado National Bank in Colorado Springs by federal regulators<br>Frid                                                                                                    |                                                                                                    | Dow surges no<br>By Tim Paradis<br>The Associated Press                                                                                                    | ng fix                                                                                                    |                                                                                                    |                                                                                                    |                                                                                                    |  |
| C. Toxic assets? Sounds dangerous . And they sound a they<br>(Mar 24, 2009, Nation & World, relevancy IIIIIIIIIIIIIIIIIIIIIIIIIIIIIIIIIIII  |                                                                                                    | other week of unpaid leare be-<br>fore laiv.<br>The second second second second second<br>a compary memo are being<br>imposed to avoid laying off<br>more employees as Gainsett<br>advertising revenue.<br>This marks the second time<br>this year that most of Gain-<br>nert's agood workers have laid<br>owner of USA Today owns<br>the Fort Collins Coloradoan | NEW YORKS Wall Street<br>got the news is wanted on the<br>economy's biggest problem<br>—                                                                                                    | Evens of newly imported Top<br>be in newly imported Top                                                                                                    |                                                                                                    | Largest exporters                                                                                                    | CG3 CG3   Dmit States Stati. 7775-56 40   30 Transport. 2.775-56 40   31 Watters 340.49 41   NTRI 5.185-56 55   NSSDAQ 1.572.18 42   NSSDAQ 1.572.18 42   NSSDAQ 1.555.77 49   Sab 199 52.522 45   Resself 2004 43.372 42.   Branself 2005 205.127 +11   Benesety, Cols. 205.12 +11   Genverpost.com 205.12 +11                                                                                                    |  |
| Rescue wows investors<br>WASHINGTONs Financial markets roared ahead Monds<br>to the Oba<br>(Mar 24, 2009, Front Page, p. 1A) relevancy IIII | Banking fix launches blastoff                                                                                                    |                                                                                                    | cators surged more than 6 per<br>cent, including the Dow, which<br>had its biggest percentage rai<br>since October.<br>Analysis who have seen th<br>market's recent false starts ar<br>Translate | GLOBAL TRADE                                                                                                    | AR, WTO SAYS<br>said. "The depleted pool of<br>funds available for trade fi-<br>nance has contributed to the<br>significant decline in trade<br>flows, in particular in devel-<br>oping countries."<br>The International Mone-<br>tury Fund has prediced a<br>trade decline of nearly a per-<br>cent, but neWTO's forecast                                                                                                    | 1. Germany St.47 trillion<br>2. China St.47 trillion<br>3. U.S. St.38 trillion<br>5. Netherlands Sey Billion<br>6. France Solop Billion<br>7. Raly See Billion<br>8. Relpin See Billion<br>8. Relpin See Billion<br>9. Relpin See Billion<br>10. Cando See Status<br>10. Cando See Singer See<br>10. Serva See See See See<br>10. Second See See See See<br>10. Second See See See See<br>10. U.S. Solo See See See See<br>10. U.S. Solo See See See See<br>10. U.S. Solo See See See See<br>10. U.S. Solo See See See See See<br>See See See See See | Strick and mutual Kand quotes are<br>auditible at<br>decover pool com/buotness.<br>1300-555-8355<br>Call ther number above to get quo<br>for any stock on a 55-minute data<br>basis.<br>NYSE<br>Winners<br>CLS Cand Call Call Call Call Call<br>Unything 3.77 - 127 - 12 |  |
| Banking fix launches blastoff<br>NEW YORK5 Wall Street got the news it wanted on the<br>and housing                                         | Dow surges nearly 500 points on news of asset-purchase plan, home-sale<br>increase<br>By Tim Paradis<br>The Associated Press<br>NEW YORK's Wall Street get the news it wanted on the economy's biggest problems — banks and housing — and<br>celebrated by hurtling the Dow Jones industrials up nearly 500 points. |                                                                                                    |                                                                                                    |                                                                                                    | was for blocker.<br>Thasid the oblight deterrisor,<br>the stress of the stress of the stress of the stress<br>stress of all the stress of the stress of the stress<br>stress of all the stress of the stress of the stress<br>stress of all the stress of the stress of the stress<br>stress of the stress of the stress of the stress<br>stress of the stress of the stress of the stress of the stress<br>stress of the stress of the stress of the stress of the stress<br>stress of the stress of the stress of the stress of the stress<br>stress of the stress of the stress of the stress of the stress<br>stress of the stress of the stress of the stress of the stress<br>stress of the stress of the stress of the stress of the stress<br>stress of the stress of the st                                                                                                    |                                                                                                    | ID AGES 5.00 +1.00 -1.00   Argan 4.07 +3.14 -1.00 -1.00   Porder 2.72 +0.71 -1.00 -1.00 -1.00   Dorder 2.72 +0.71 -1.00 -1.00 -1.00 -1.00 -1.00 -1.00 -1.00 -1.00 -1.00 -1.00 -1.00 -1.00 -1.00 -1.00 -1.00 -1.00 -1.00 -1.00 -1.00 -1.00 -1.00 -1.00 -1.00 -1.00 -1.00 -1.00 -1.00 -1.00 -1.00 -1.00 -1.00 -1.00 -1.00 -1.00 -1.00 -1.00 -1.00 -1.00 -1.10 -1.00 -1.00 -1.00 -1.00 -1.00 -1.00 -1.00 -1.00 -1.00 -1.00 -1.00 -1.00 -1.00 -1.00 -1.00 -1.00 -1.00 -1.00 -1.00 -1.00 -1.00 -1.00 -1.00 -1.00 -1.00 -1.00 -1.00 -1.00 -1.00                                                                                                    |  |
| Congress acted like angry mob                                                                                                    | investors added rocket fuel Monday to a tw<br>assets from their books and welcoming a rep<br>surged more than 6 percent, including the Do                                                                                                    | ort showing a surprising incre                                                                                                    | ase in home sales. Majo                                                                                                    | or stock indicators                                                                                                    | Broader stock indicators also<br>unged. The Standard & Poor's<br>oo rose 54,98, or 7.a percent, to<br>22.92, crossing the psychologi-                                                                                                    | two-month high.<br>Investors had been largely<br>disappointed in the govern-<br>ment's efforts to date to re-                                                                                                    | Citigro 7.595.364 3.13 •<br>Bastam 5.470.508 7.80 •<br>SPOR 3.691.472 82.22 •<br>SPOR 3.691.472 82.22 •                                                                                                    |  |